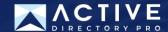

## **Active Directory Auditing**

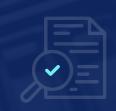

This quick reference guide shows you which policy settings to enable to log important changes in your Active Directory.

## **Advanced Auditing Policy Settings**

Computer Configuration -> Policies -> Windows Settings -> Security Settings -> Advanced Audit Policy Configuration

| Category           | Policy Settings Name                     | Policy Setting      |
|--------------------|------------------------------------------|---------------------|
| Account Logon      | Audit Credential Validation              | Failure             |
| Account Logon      | Audit Kerberos Authentication Service    | Success and Failure |
| Account Logon      | Audit Kerberos Service Ticket Operations | Failure             |
| Account Management | Audit Computer Account Management        | Success             |
| Account Management | Audit Other Account Management Events    | Success             |
| Account Management | Audit Security Group Management          | Success             |
| Account Management | Audit User Account Management            | Success and Failure |
| Detailed Tracking  | Audit PNP Activity                       | Success             |
| Detailed Tracking  | Audit Process Creation                   | Success             |
| DS Access          | Audit Directory Service Access           | Failure             |
| DS Access          | Audit Directory Service Changes          | Success             |
| Logon/Logoff       | Audit Account Lockout                    | Failure             |
| Logon/Logoff       | Audit Group Membership                   | Success             |
| Logon/Logoff       | Audit Logon                              | Success and Failure |
| Logon/Logoff       | Audit Other Logon/Logoff Events          | Success and Failure |
| Logon/Logoff       | Audit Special Logon                      | Success             |
| Object Access      | Audit Detailed File Share                | Failure             |
| Object Access      | Audit File Share                         | Success and Failure |
| Object Access      | Audit Other Object Access Events         | Success and Failure |
| Object Access      | Audit Removable Storage                  | Success and Failure |
| Policy Change      | Audit Audit Policy Change                | Success             |
| Policy Change      | Audit Authentication Policy Change       | Success             |
| Policy Change      | Audit MPSSVC Rule-Level Policy Change    | Success and Failure |
| Policy Change      | Audit Other Policy Change Events         | Failure             |
| Privilege Use      | Audit Sensitive Privilege Use            | Success and Failure |
| System             | Audit Other System Events                | Success and Failure |
| System             | Audit Security State Change              | Success             |
| System             | Audit Security System Extension          | Success             |
| System             | Audit System Integrity                   | Success and Failure |

## **Event Log Settings**

Computer Configuration -> Policies -> Windows Settings -> Security Settings -> Event Log

| Policy Path | Policy Settings Name              | Policy Setting      |
|-------------|-----------------------------------|---------------------|
| Event Log   | Maximum application log size      | 4194240 kB          |
| Event Log   | Maximum Security log size         | 4194240 kB          |
| Event Log   | Maximum system log size           | 4194240 kB          |
| Event Log   | Retention method for security log | Overwrite as needed |